## **Contents**

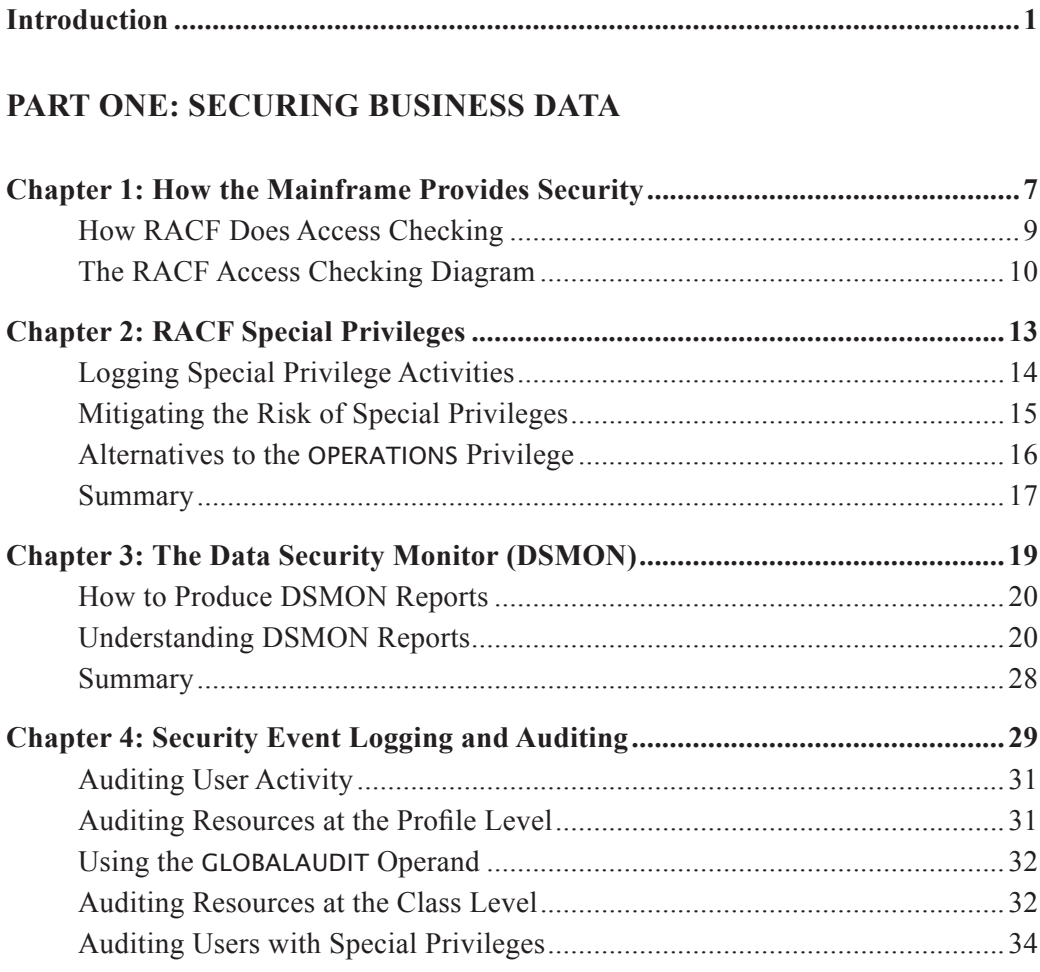

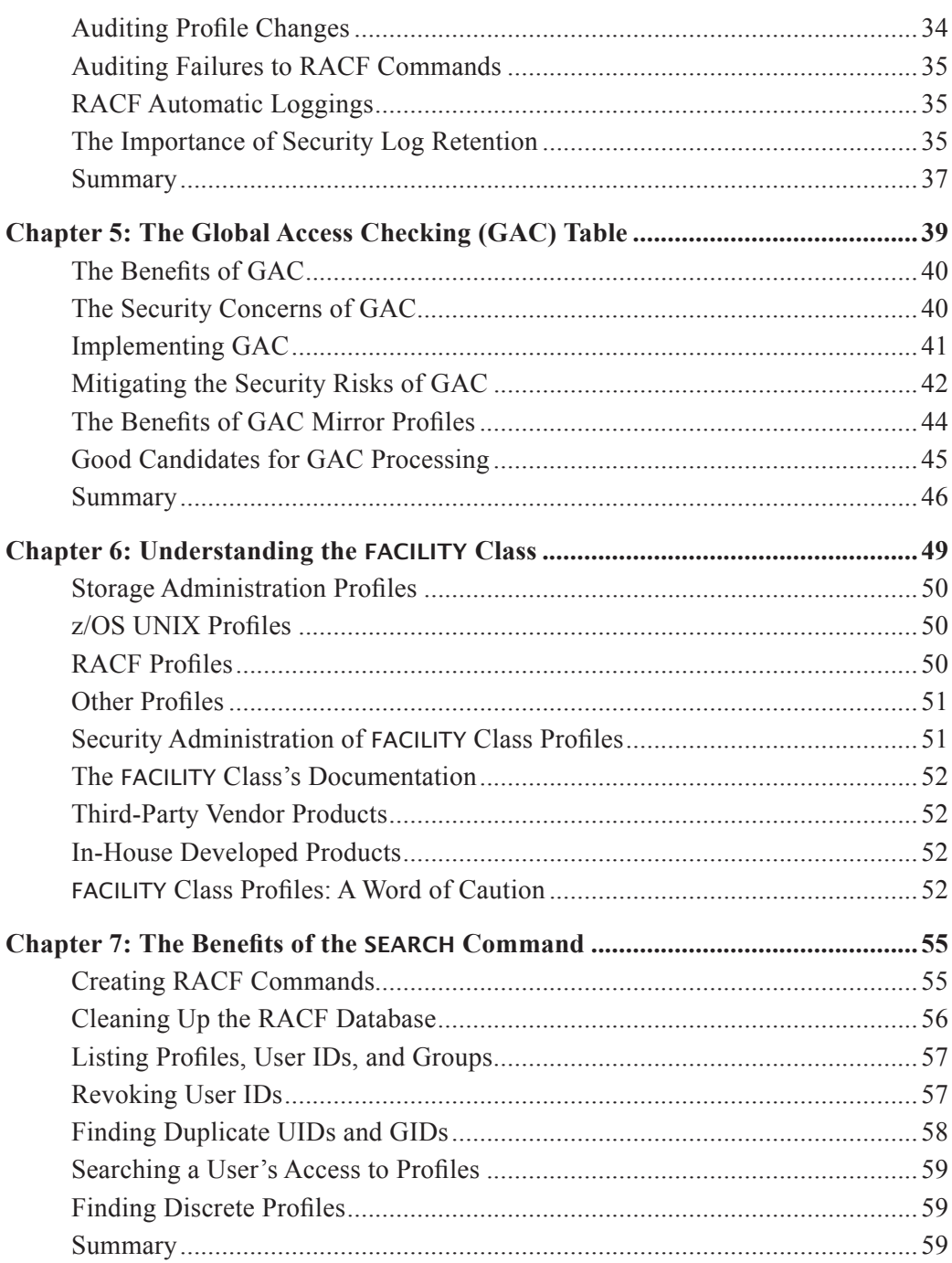

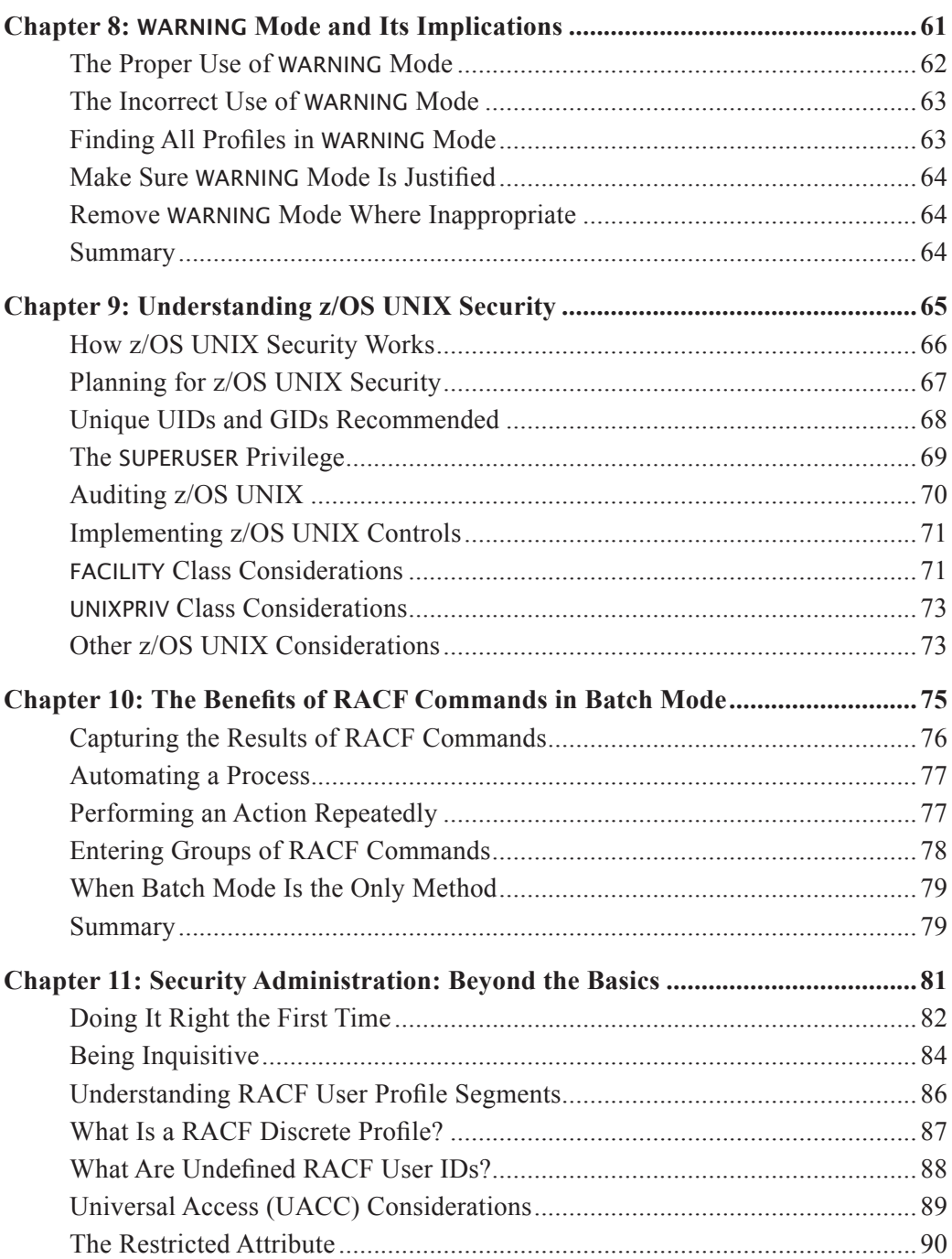

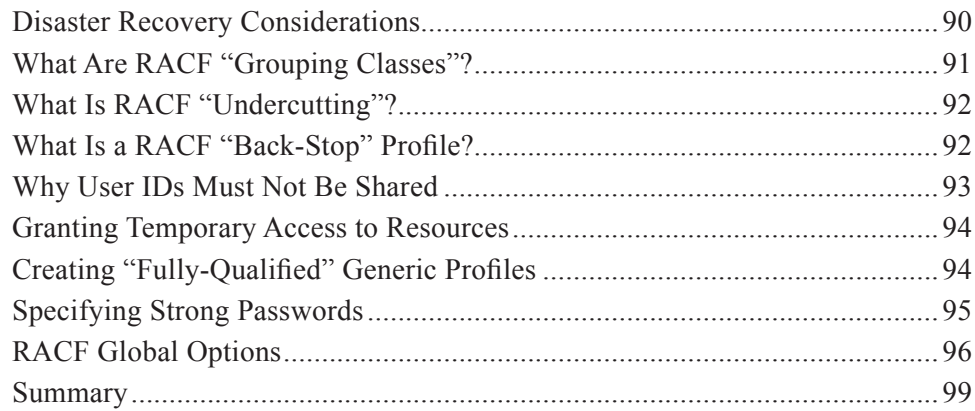

## PART TWO: SECURING THE z/OS OPERATING SYSTEM

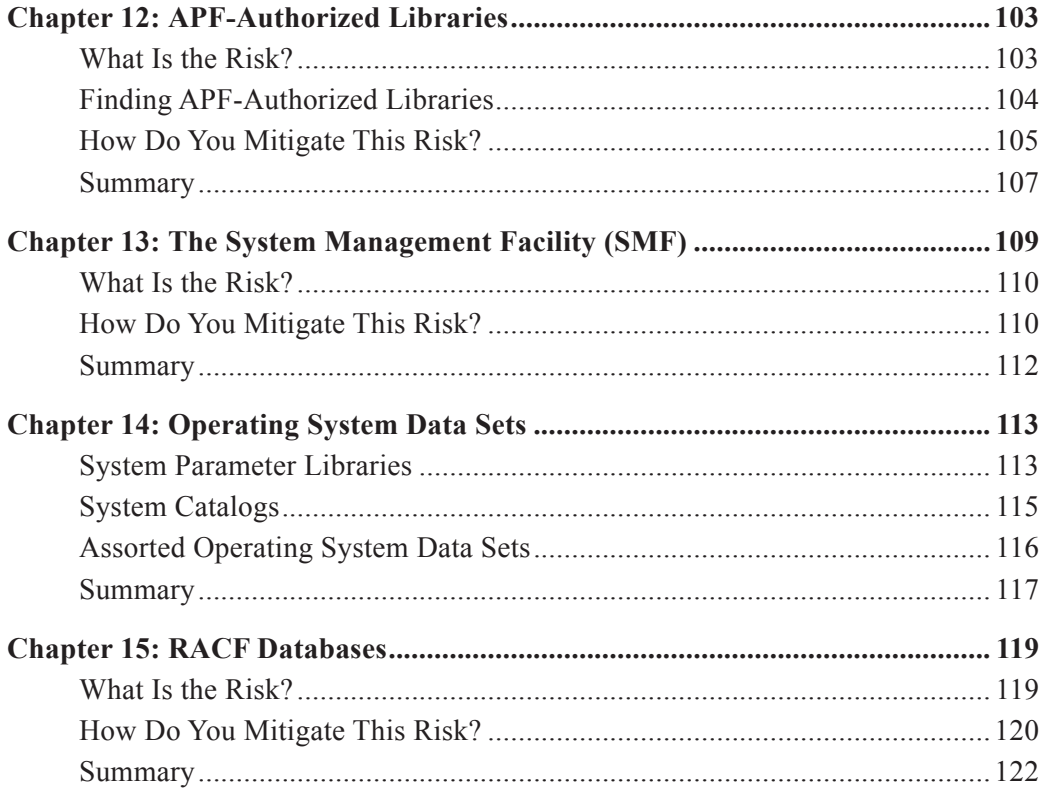

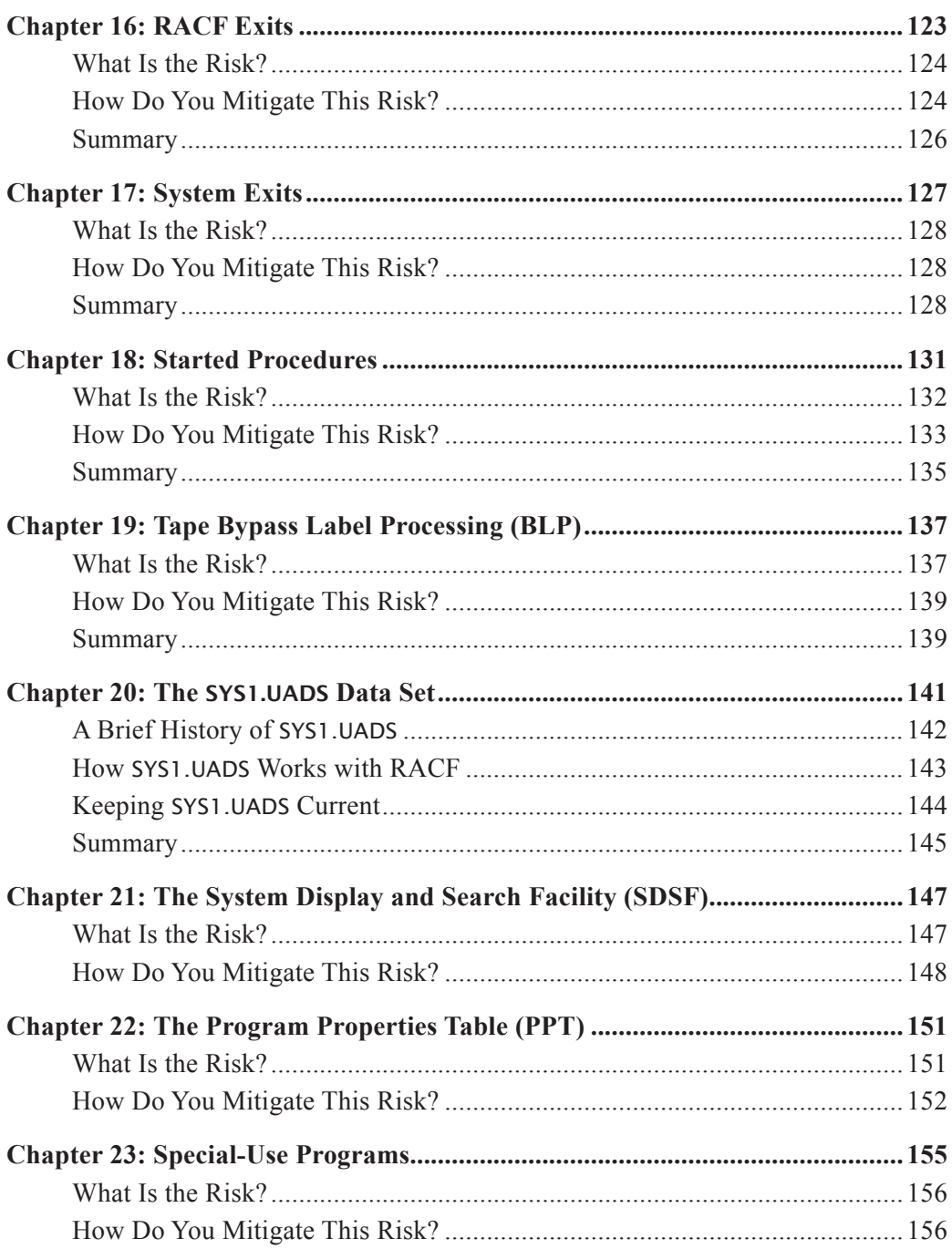

## **PART THREE: Security Infrastructure Matters**

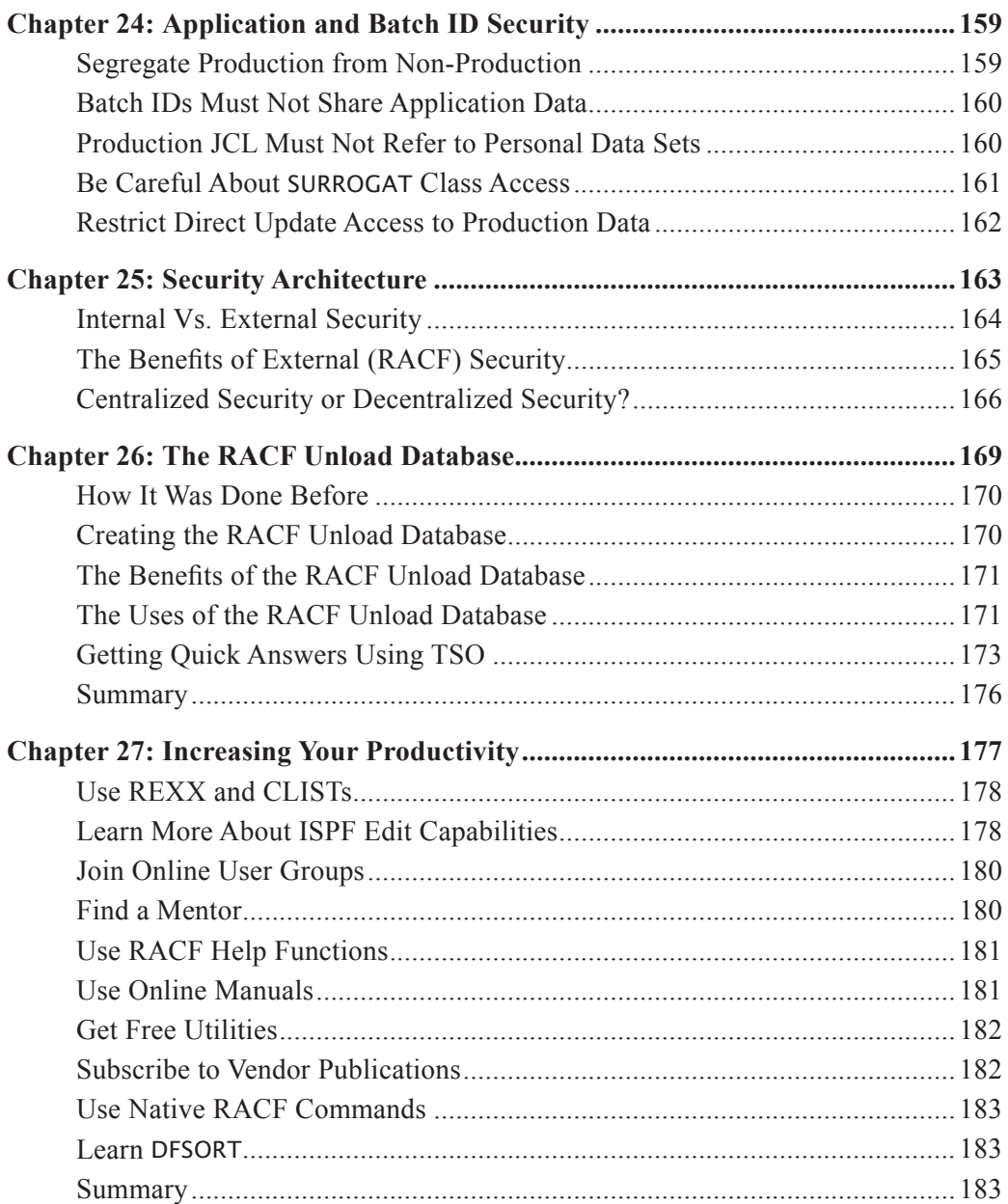

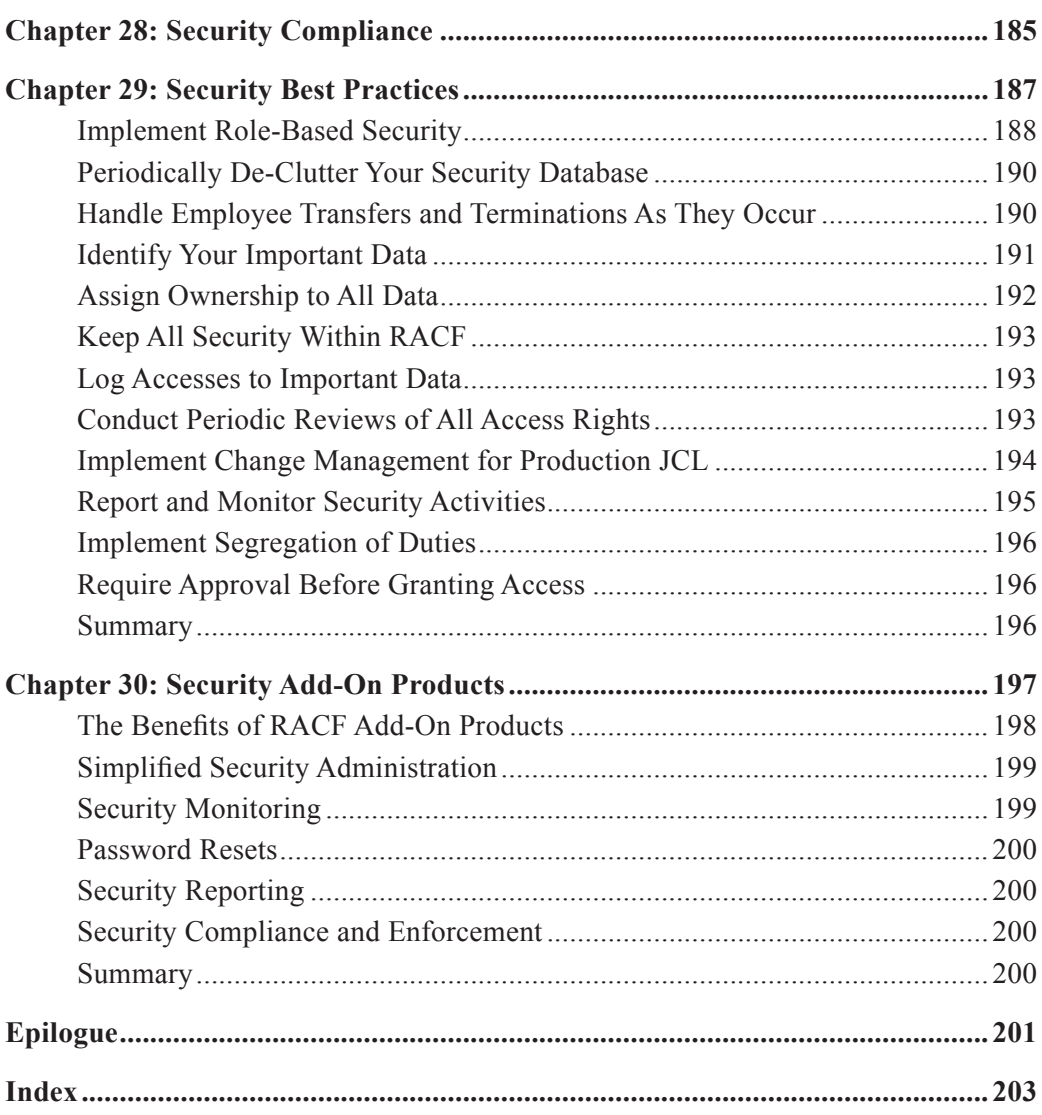